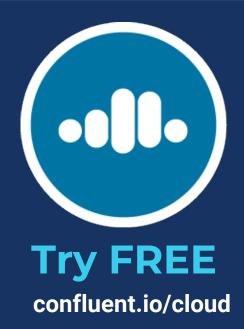

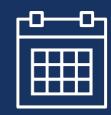

\$50 Free each month

3 Months from signup

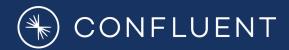

# Fundamentals for Apache Kafka®

Apache Kafka Architecture & Fundamentals Explained

#### **Session Schedule**

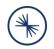

- Session 1: Benefits of Stream Processing and Apache Kafka Use Cases
- Session 2: Apache Kafka Architecture & Fundamentals Explained
- Session 3: How Apache Kafka Works
- Session 4: Integrating Apache Kafka into your Environment

## **Learning Objectives**

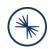

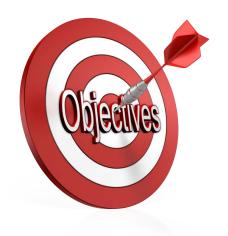

After this module you will be able to:

- Identify the key elements in a Kafka cluster
- Name the essential responsibilities of each key element
- Explain what a Topic is and describe its relation to Partitions and Segments

#### The World Produces Data

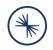

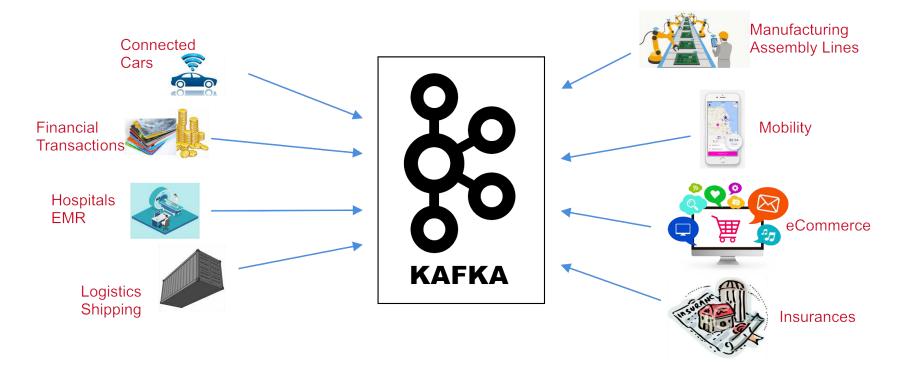

#### **Producers**

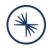

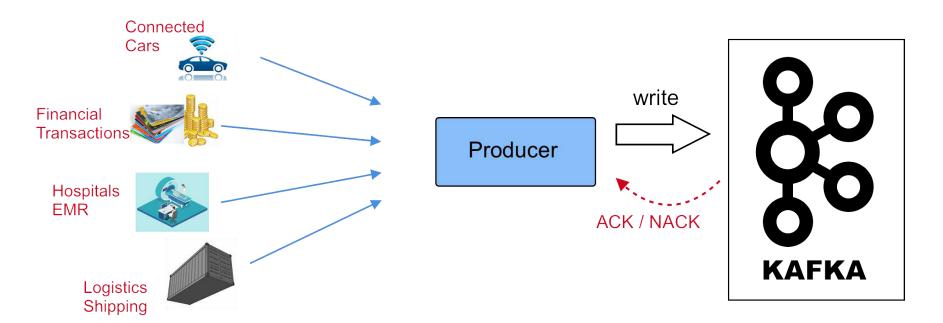

#### **Kafka Brokers**

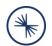

Producer Producer write Producer Producer

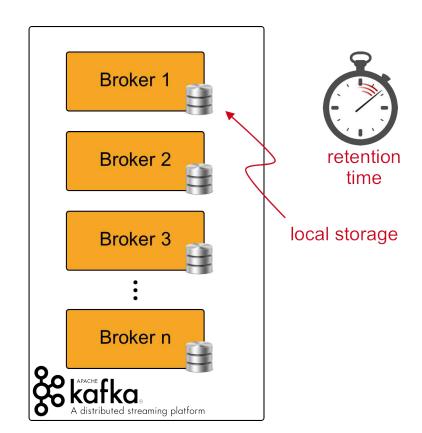

#### Consumers

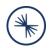

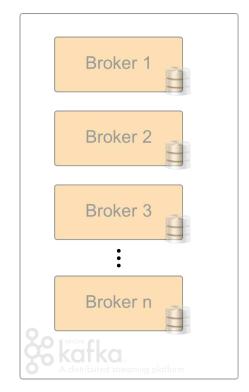

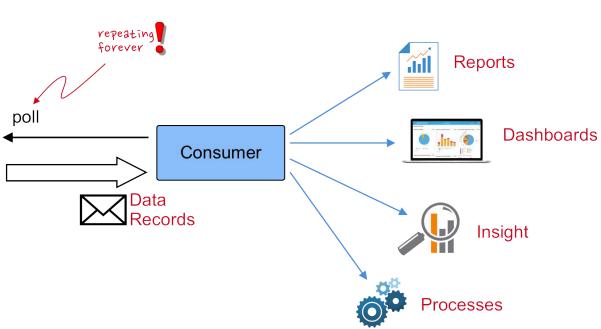

#### **Architecture**

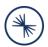

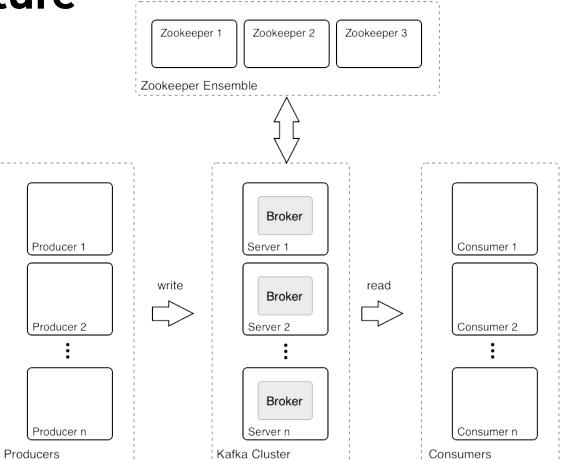

## **Decoupling Producers and Consumers**

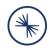

- Producers and Consumers are decoupled
- Slow Consumers do not affect Producers
- Add Consumers without affecting Producers
- Failure of Consumer does not affect System

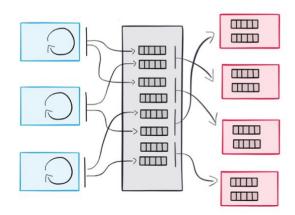

## How Kafka Uses ZooKeeper

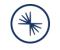

- Cluster management
- Failure detection & recovery
- Store ACLs & secrets

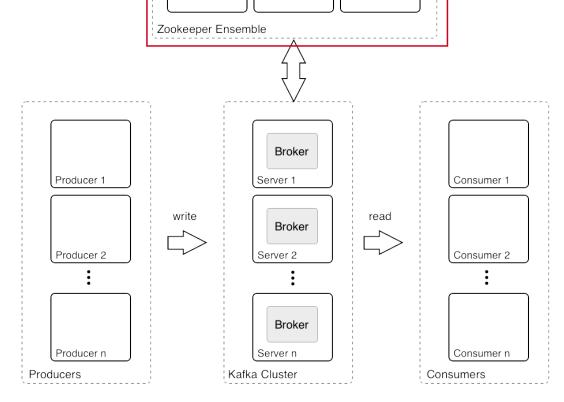

Zookeeper 2

Zookeeper 3

Zookeeper 1

## **ZooKeeper Basics**

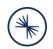

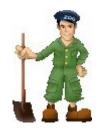

- Open Source Apache Project
- Distributed Key Value Store
- Maintains configuration information
- Stores ACLs and Secrets
- Enables highly reliable distributed coordination
- Provides distributed synchronization
- Three or five servers form an ensemble

## **Topics**

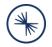

- **Topics**: Streams of "related" Messages in Kafka
  - Is a Logical Representation
  - Categorizes Messages into Groups
- Developers define Topics
- Producer ← → Topic: N to N Relation
- Unlimited Number of Topics

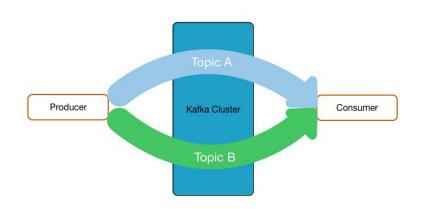

## **Topics, Partitions, and Segments**

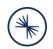

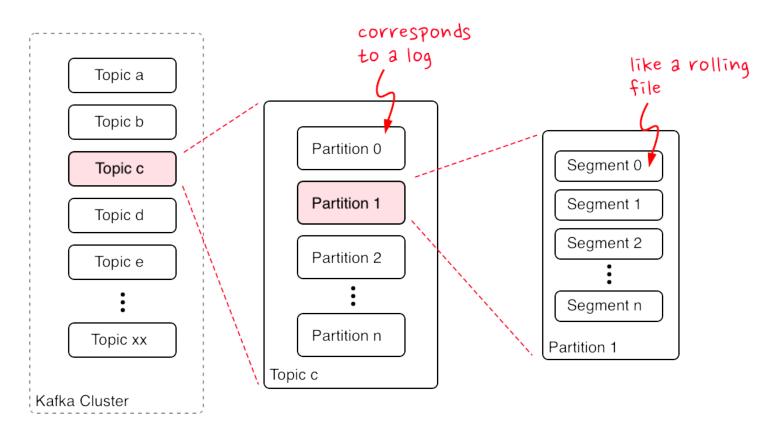

#### **Topics, Partitions, and Segments**

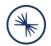

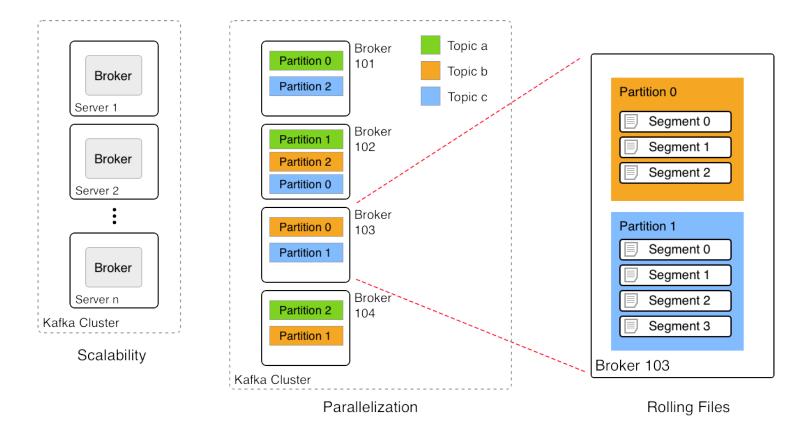

## The Log

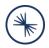

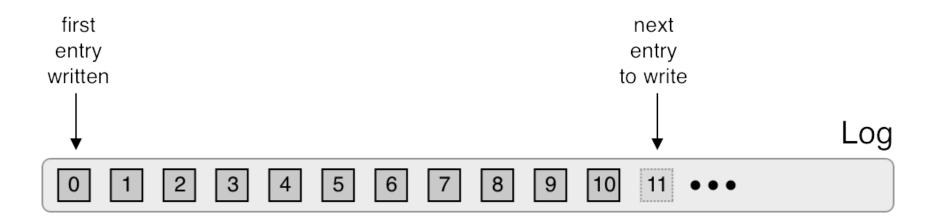

time

#### **Log Structured Data Flow**

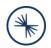

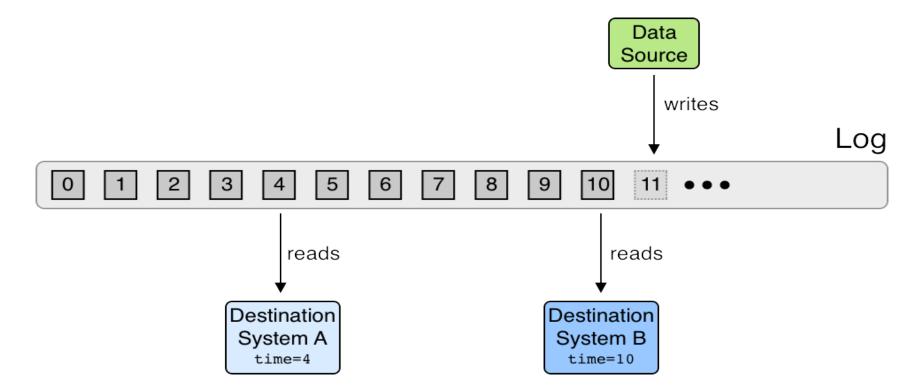

#### The Stream

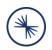

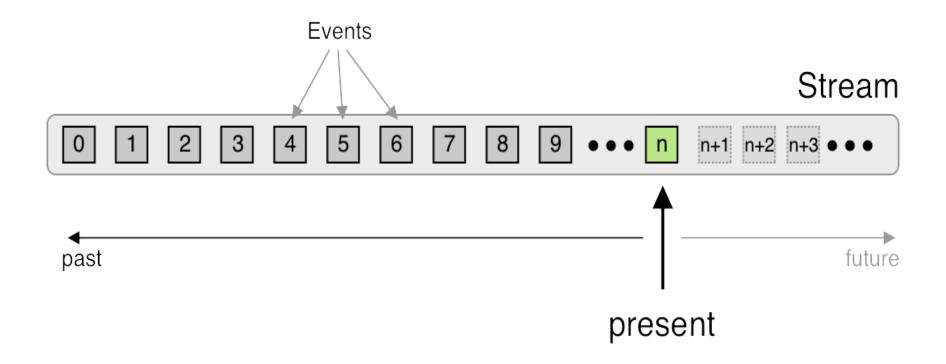

#### **Data Elements**

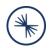

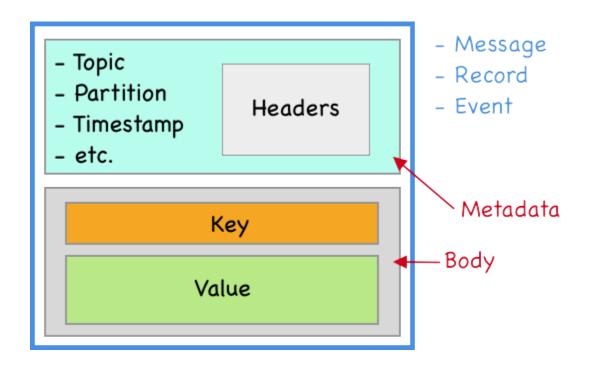

#### **Brokers Manage Partitions**

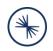

- Messages of Topic spread across Partitions
- Partitions spread across Brokers
- Each Broker handles many Partitions
- Each Partition stored on Broker's disk
- Partition: 1..n log files
- Each message in Log identified by Offset
- Configurable Retention Policy

#### **Broker Basics**

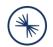

- Producer sends Messages to Brokers
- Brokers receive and store Messages
- A Kafka Cluster can have many Brokers
- Each Broker manages multiple Partitions

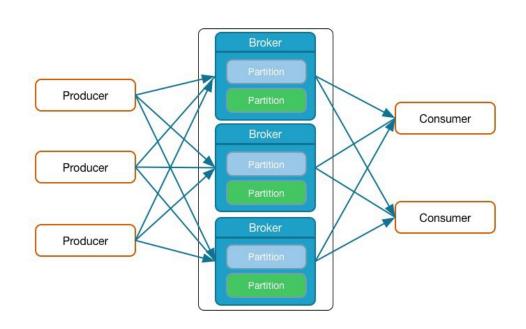

## **Broker Replication**

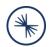

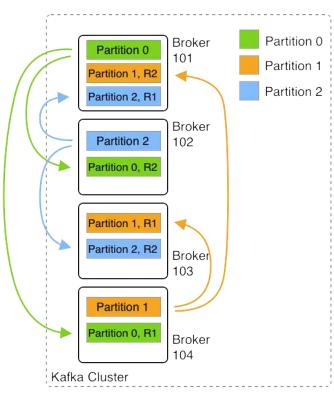

Replication (Factor 3)

#### **Producer Basics**

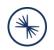

- Producers write Data as Messages
- Can be written in any language
  - Native: Java, C/C++, Python, Go,, .NET, JMS
  - More Languages by Community
  - REST Server for any unsupported Language
- Command Line Producer Tool

# Load Balancing and Semantic Partitioning

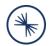

- Producers use a Partitioning Strategy to assign each message to a Partition
- Two Purposes:
  - Load Balancing
  - Semantic Partitioning
- Partitioning Strategy specified by Producer
  - Default Strategy: hash(key) % number\_of\_partitions
  - No Key → Round-Robin
- Custom Partitioner possible

#### **Consumer Basics**

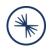

- Consumers **pull** messages from 1..n topics
- New inflowing messages are automatically retrieved
- Consumer offset
  - Keeps track of the last message read
  - Is stored in special topic
- CLI tools exist to read from cluster

#### **Consumer Offset**

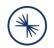

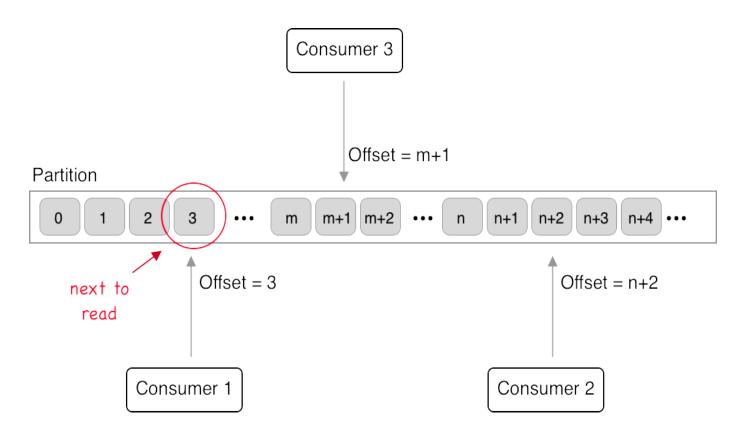

## **Distributed Consumption**

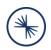

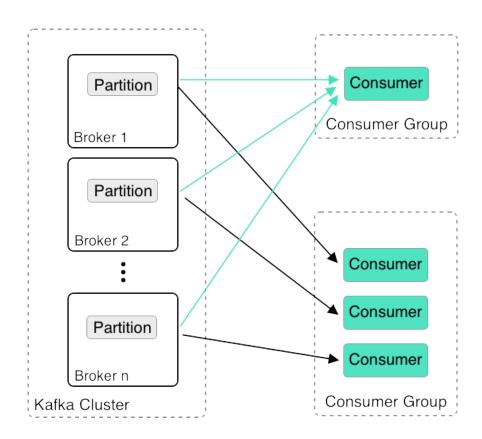

## **Scalable Data Pipeline**

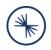

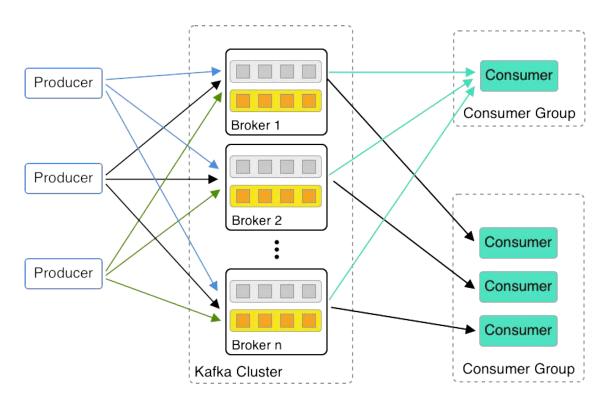

## Q&A

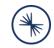

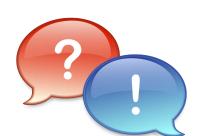

#### **Questions:**

- Why do we need an odd number of ZooKeeper nodes?
- How many Kafka brokers can a cluster maximally have?
- How many Kafka brokers do you minimally need for high availability?
- What is the criteria that two or more consumers form a consumer group?

## Continue your Apache Kafka Education!

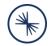

- Apache Kafka Administration by Confluent
- Confluent Developer Skills for Building Apache Kafka
- Confluent Stream Processing using Apache Kafka Streams and ksqIDB
- Confluent Advanced Skills for Optimizing Apache Kafka

For more details, see http://confluent.io/training

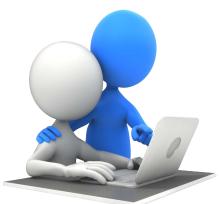

#### Certifications

Confluent Certified Developer for Apache Kafka

(aligns to Confluent Developer Skills for Building Apache Kafka course)

Confluent Certified Administrator for Apache Kafka

(aligns to Confluent Operations Skills for Apache Kafka)

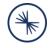

#### What you Need to Know

- o **Qualifications:** 6-to-9 months hands-on experience
- o **Duration:** 90 mins
- o **Availability:** Live, online 24/7
- o **Cost:** \$150
- Register online:

www.confluent.io/certification

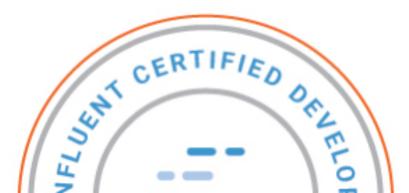

# Stay in touch!

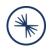

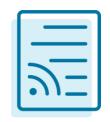

Confluent Blog cnfl.io/blog

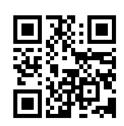

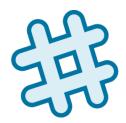

Community Slack cnfl.io/slack

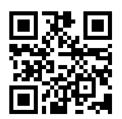

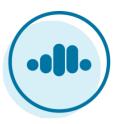

Confluent Cloud cnfl.io/confluent-cloud

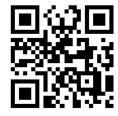